## **申請用総合ソフトにて、外字検索機能を使う方法** キャランス インスタンドウェブ インタン 2012.11.19

◆申請用総合ソフトのバージョン2.5より新規機能として"漢字検索"機能が追加されました。

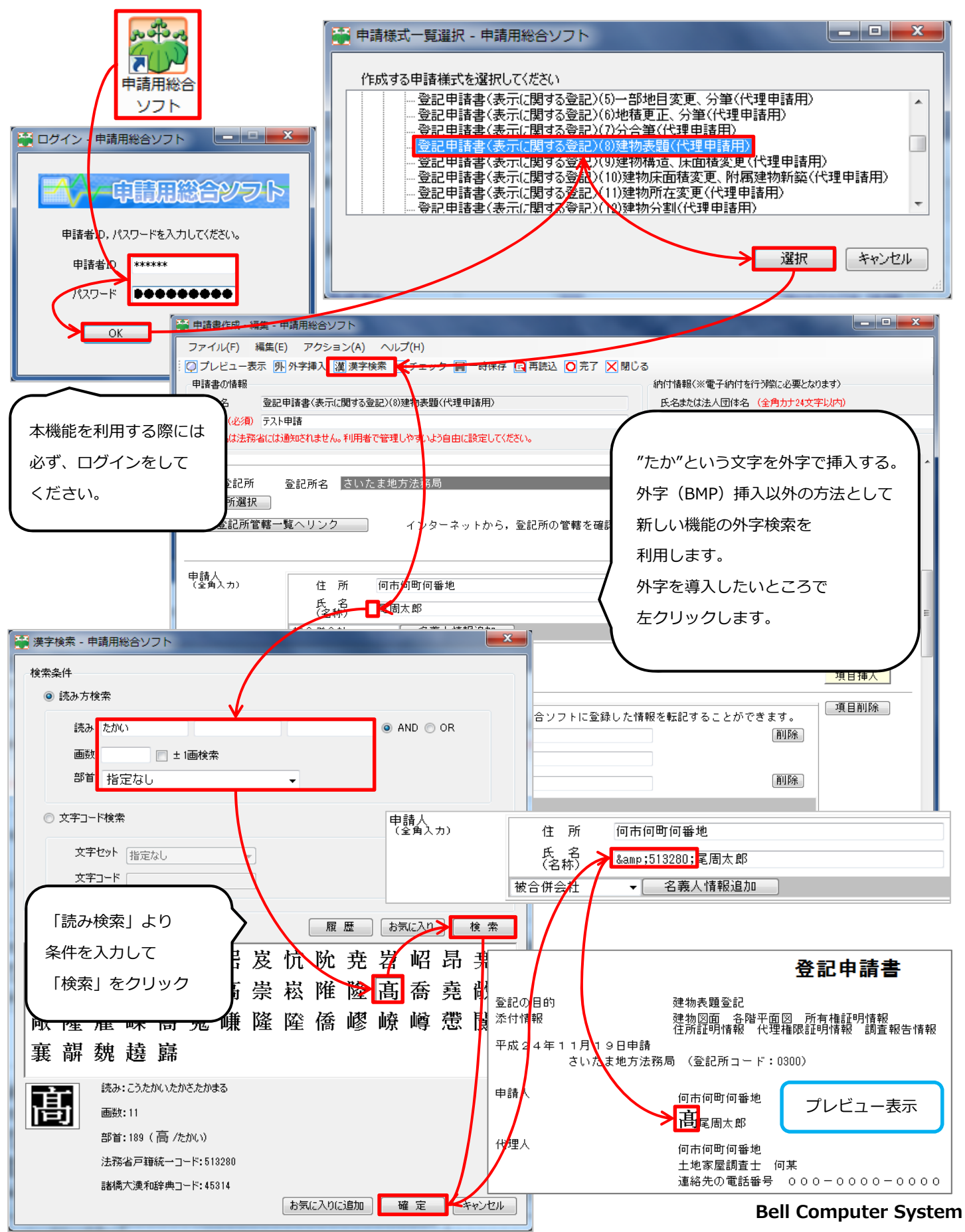

URL:http://www.bell-com.biz/

担当: 高尾 周太郎